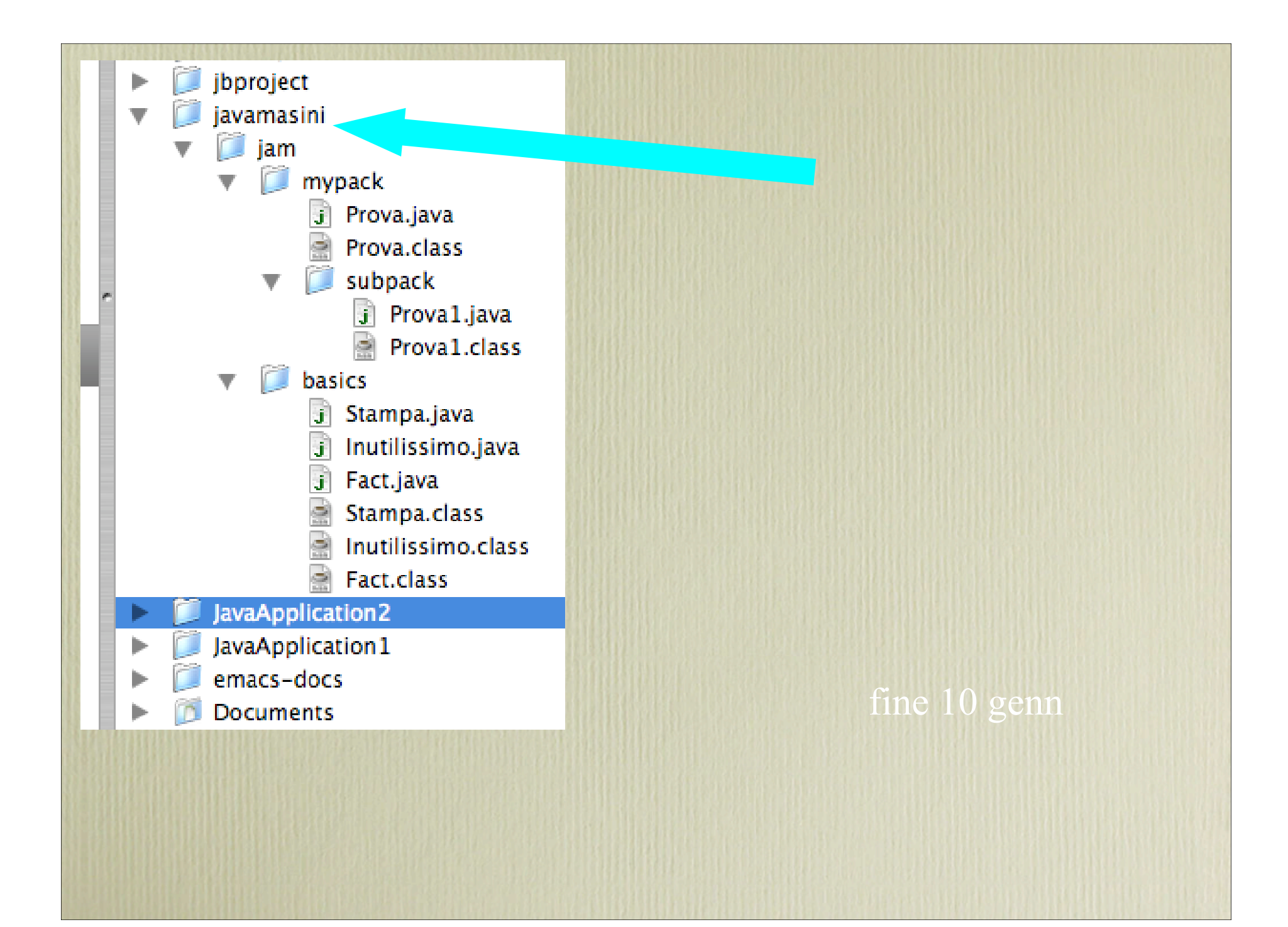

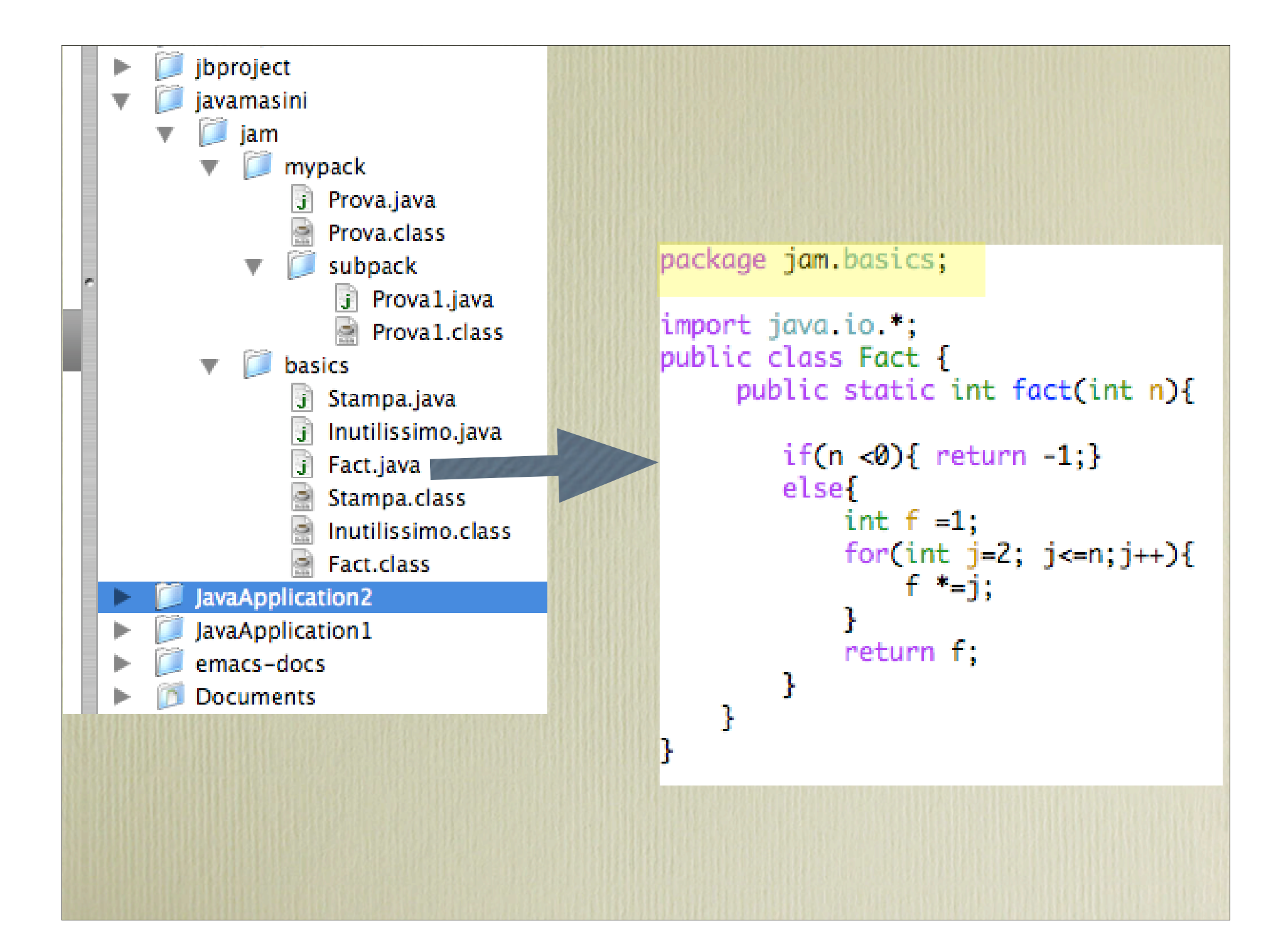

```
import jam.basics.*;
import jam.mypack.*;
import jam.mypack.subpack.*;
import java.io.*;
public class ProvaJam {
    // main(): application entry point
    public static void main(String args[]) throws IOException {
        BufferedReader stdin =
            new BufferedReader(new InputStreamReader(System.in));
        System.out.println("fat"+Fact.fact(3));
        Prova.prova();
        Prova1.prova1();
    ŀ
masini@Andrea-Masinis-Computer ~/WORK/DIDATTICA/SCIENZE/JAVA/my-examples/nuovi
$ javac -classpath ~/javamasini ProvaJam.java
```

```
masini@Andrea-Masinis-Computer ~
$ cd javamasini/
masini@Andrea-Masinis-Computer ~/javamasini
$ jar cf provaja.jar jam/
masini@Andrea-Masinis-Computer ~/javamasini
$ mv provaja.jar ~/Desktop/
masini@Andrea-Masinis-Computer ~/javamasini
$ cd ~/WORK/DIDATTICA/SCIENZE/JAVA/my-examples/nuovi
masini@Andrea-Masinis-Computer ~/WORK/DIDATTICA/SCIENZE/JAVA/my-examples/nuovi
$ javac -classpath ~/Desktop/provaja.jar ProvaJam.java
masini@Andrea-Masinis-Computer ~/WORK/DIDATTICA/SCIENZE/JAVA/my-examples/nuovi
$ iava ProvaJam
fafffprova
prova1
```
- \$ cd javamasini/
- \$ jar cf provaja.jar jam/
- \$ mv provaja.jar ~/Desktop/
- \$ cd ~/WORK/DIDATTICA/SCIENZE/JAVA/my-examples/nuovi
- \$ javac -classpath ~/Desktop/provaja.jar ProvaJam.java

\$ java ProvaJam fat6 prova prova1